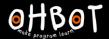

# Lesson 1: Oh Puppet

I can program a robot to sense the position of a mouse to set its position

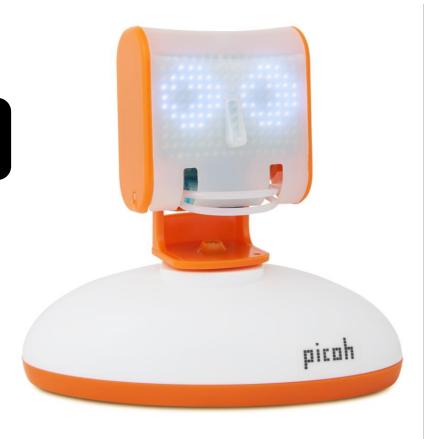

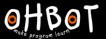

#### Demonstration

Together we will write a program which senses the position of the mouse and uses this to set the position of Picoh's head turn motor.

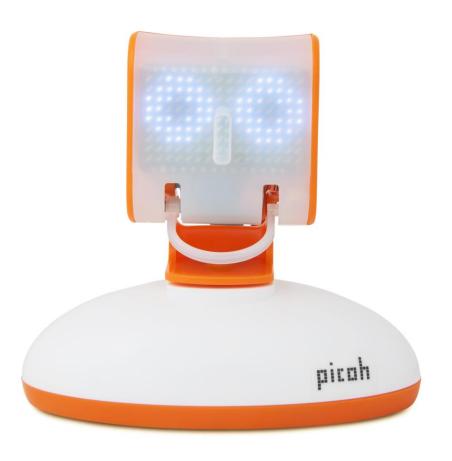

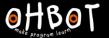

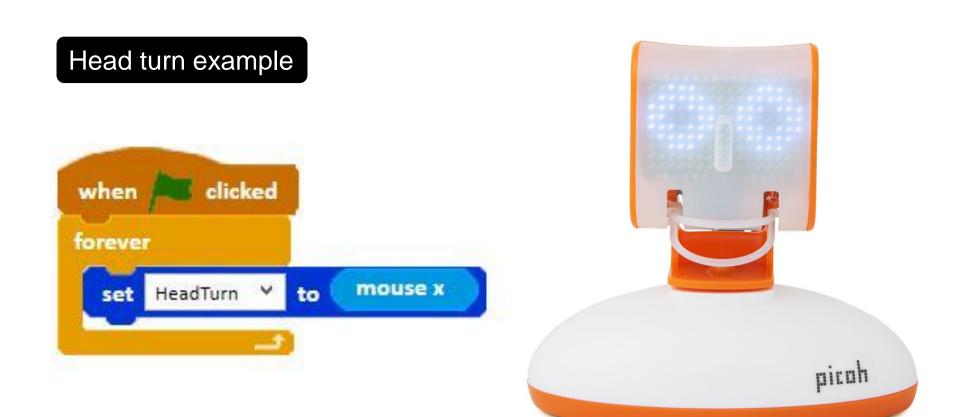

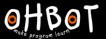

#### Activity 1

Can you write a program that allows the mouse to control Picoh's head turn and head nod motors?

File, Save As - puppethead

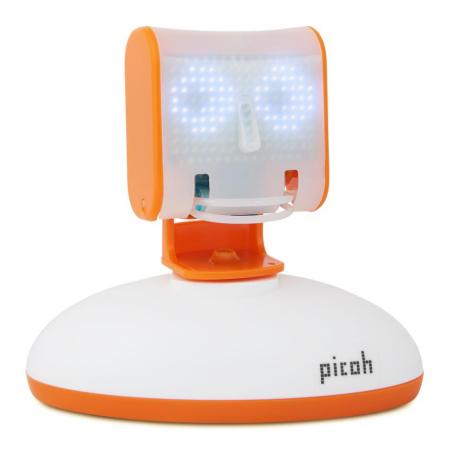

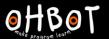

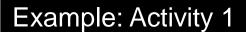

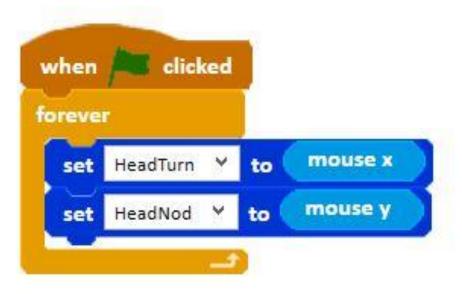

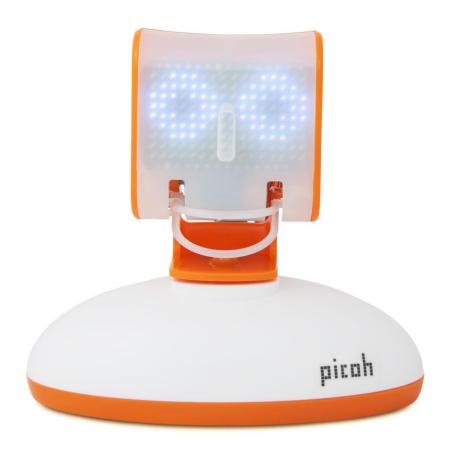

#### Activity 2

Can you add code to your program so that the mouse controls Picoh's pupils?

File, Save As - puppetheadandpupils

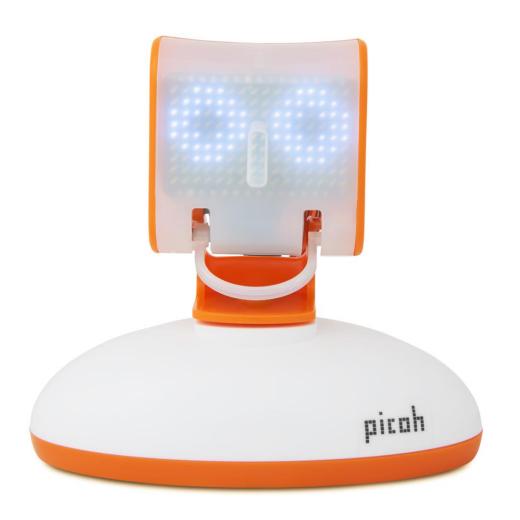

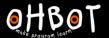

### Head and pupil example

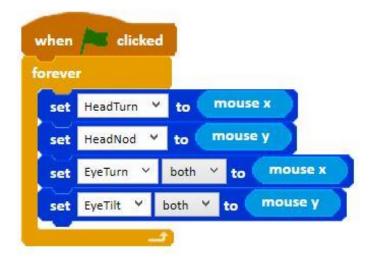

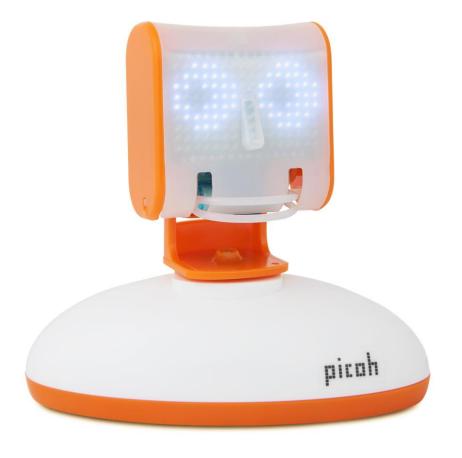

## Activity 3

Can you experiment with using the mouse to control Picoh's mouth?.

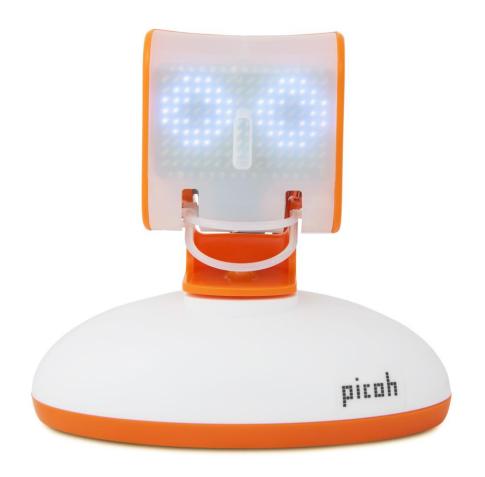

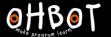

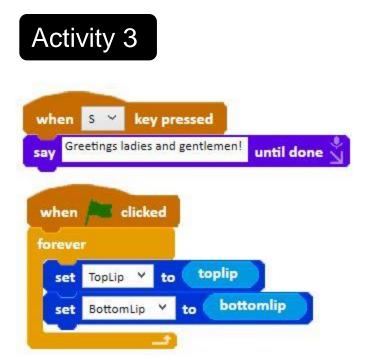

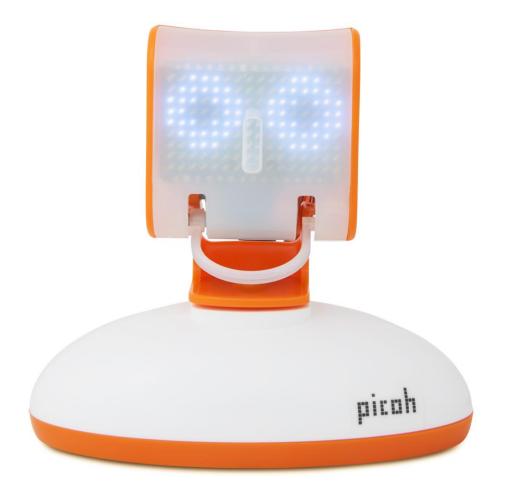

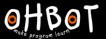

#### Extension

Can you add code to your program to make Picoh perform using speech and movement?

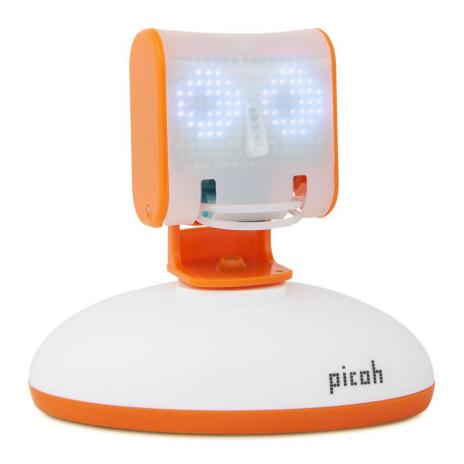